## **Point Lighting Using Shaders**

Game Design Experience Professor Jim Whitehead March 13, 2009

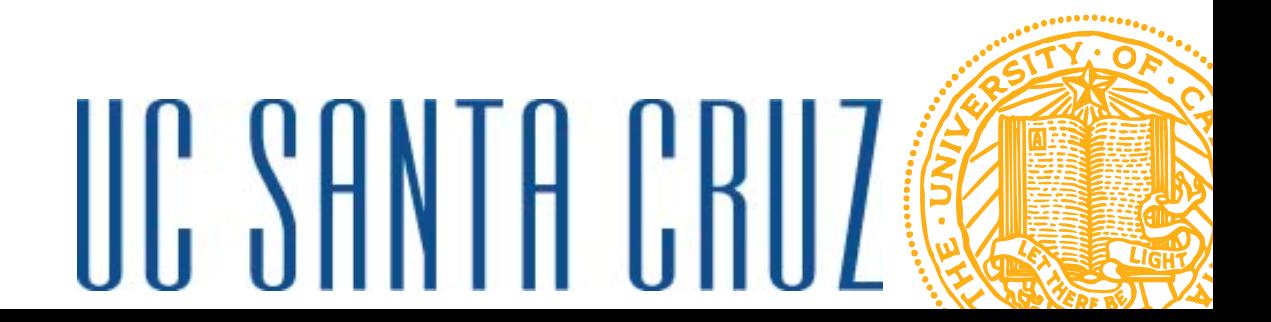

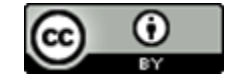

Creative Commons Attribution 3.0(Except copyrighted images and example Shader) creativecommons.org/licenses/by/3.0

#### **Announcements**

- $\bullet$  Days until Final Project Due: 3
	- ► Due Monday, March 16
	- ► Can turn in game until 5pm Monday
	- ► Few students have been attending help sessions
	- ► We will not be able to help you as well at the last minute
	- ► Help sessions
		- Friday
			- 5:00PM 8:45PM, Oakes 101
		- Sunday
			- 8pm 1am(ish), BE 105 (Unix lab)
		- Post question to forum
		- Don't let yourself stay stuck for too long. 1-2 hours max!

#### **Pop Quiz**

- $\bullet$  Ungraded – test your knowledge of key concepts
	- ► Similar to questions that will appear on final
- $\bullet$ What does the world matrix represent?
- $\bullet$ What does multiplying world \* view \* projection do?
- •What are the two main types of shaders? What do they do?
- •What is a normal vector? What is a normalized vector?
- $\bullet$ To make a scene brighter, perform what operation on color values?
- •What are texture coordinates?

### **Pop Quiz Answers**

- $\bullet$  **What does the world matrix represent?**
	- ► The transformation of a model's coordinates into world coordinates
- $\bullet$  **What does multiplying world \* view \* projection do?**
	- ► Transforms model coords into world coords, then applies camera
- $\bullet$  **What are the two main types of shaders? What do they primarily do?**
	- ► Vertex shader, pixel shader
	- ► Vertex shader: mostly changes vertex locations
	- ► Pixel shader: mostly changes pixel color values
- $\bullet$  **What is a normal vector? What is a normalized vector?**
	- ► Normal vector: A vector pointing in the direction perpendicular to a surface
	- ► Normalized vector: one where all values lie between 0 and 1
- $\bullet$  **To make a scene brighter, perform what operation on color values?**
	- ► Increase color values
- • **What are texture coordinates?**
	- ► Also known as u,v coordinates, they are fractions of the distance between upper left and lower right corners of a bitmap image

# **Lighting**

- $\bullet$  In games, often want to have parts of a scene that are more lit than other parts
	- ► Helps create the mood of a scene
		- Dark and mysterious, bright and cheerful
	- ► Increase realism
		- Streetlights are brighter under the light
- • Lighting is a complex subject
	- ► Many ways to create lights, shadows
	- ► Physical materials interact with light in different ways
	- ► Dull surface, shiny surface, skin: all different

## **Ambient Light**

- Ambient light
	- ► When a scene has a uniform level of lighting
	- ► All surfaces of all objects have the same amount of light
- In code
	- ► Brighter lighting
		- RGB values that are closer to 1
		- As lights get brighter, everything seems more and more white
	- ► Dimmer lighting
		- RGB values that are closer to 0
		- As lights get dimmer, everything seems more dark
- Ambient light is not very realistic

### **Point Light**

- •Represents lights that are similar to a bare light bulb
- •Light radiates uniformly in all directions
- • Light modeled with a location (lightPos) and an intensity (xPower, values between 0 and 3 work well)

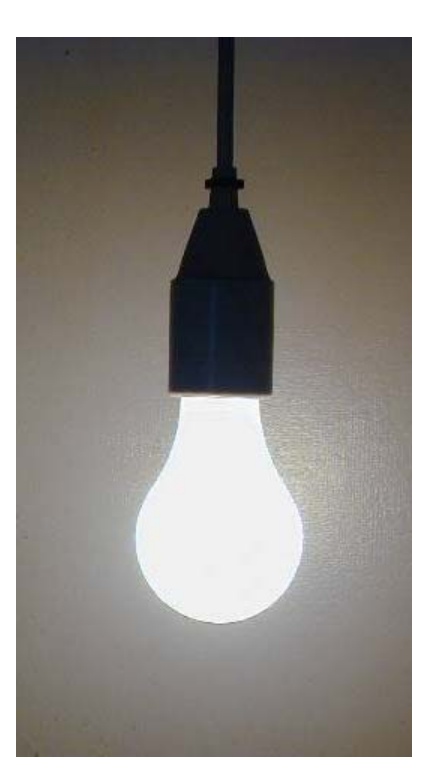

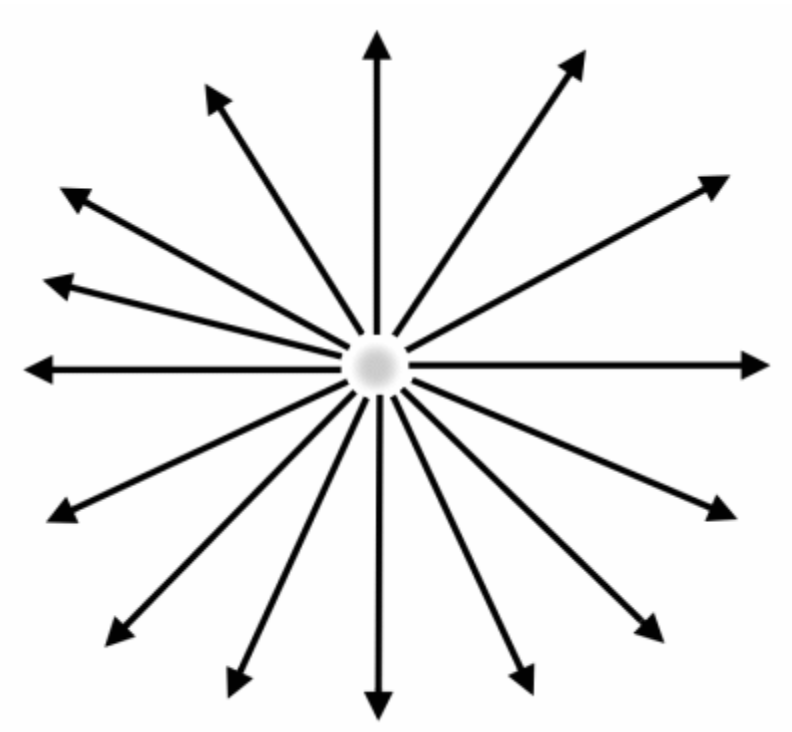

# **Point lighting on a model**

- $\bullet$  To determine point lighting on a model
	- ► Determine lightDir vector
		- Direction from point light to location on surface of model
			- lightDir = inPos lightPos
			- Normalize to make next step easier
	- ► Compute angle between lightDir and surface normal
		- This gives the percentage of the light's value to apply to surface
		- Determine using dot product
			- a dot b = |a||b| cos (angle)
			- If a & b are normalized, a dot b is cos(angle)
			- Cos(0) = 1, Cos(pi/2) = 0
			- If light overhead (angle = 0), get full intensity
			- If light parallel to surface, get no lighting

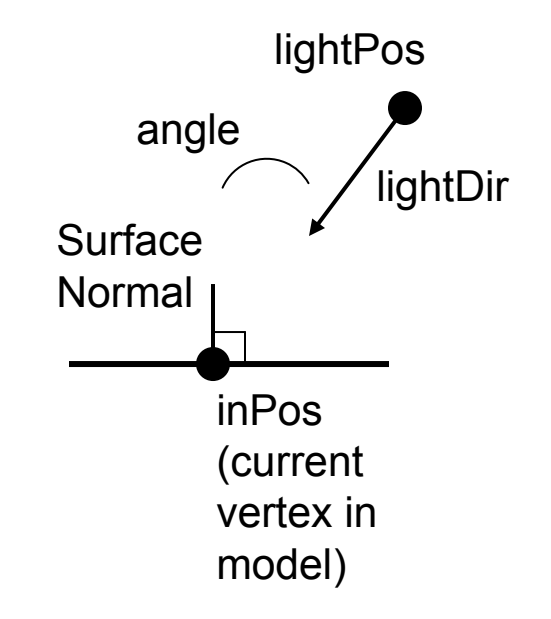

## **Point lighting on a model (cont'd)**

- $\bullet$  Compute final color as follows
	- ► Calculate a base color
		- Grab a color value from a texture by applying texture coordinates
		- Or, apply a uniform base color
	- ► Compute the fraction of the light's intensity that reaches model
		- Model intensity = light intensity (xPower) \* cos(angle)
	- ► Add the ambient light and the light from the point light to the base color
		- Final color = base color \* (model intensity + ambient)

### **Some important details**

- $\bullet$  To compute lighting, Vertex shader needs normal vectors as input
	- ► Normals come into the Shader via the NORMAL0 semantic
	- ► These need to be supplied from C#/XNA, since they are part of the model
	- ► This occurs by default if you draw meshes
		- mesh.Draw sends normal information
	- ► If drawing triangles, need to tell XNA to send normal information
		- Do this by using the VertexPositionNormalTexture class to define vertices of triangles
			- Each point has (x,y,z) position, (x,y,z) normal, and (u,v) texture coordinate
		- Then, must
			- GraphicsDevice.VertexDeclaration = new VertexDeclaration(GraphicsDevice, VertexPositionNormalTexture.VertexElements);
			- This determines the kind of input data that is passed to the vertex shader

## **Using your own shader with a mesh**

- • By default, each part of a mesh has a shaderassociated with it
	- ► Each ModelMeshPart has an associated Effect
	- ► An Effect is a shader

{

• To use your own shader, need to replace model effects with your own

for (int  $i = 0$ ;  $i <$  mesh. Mesh Parts. Count;  $i++$ )

```
// Set this MeshParts effect to // our pixel lighting effect
 mesh.MeshParts[i].Effect = effect;
}
```
• Overrides effects present in model originally

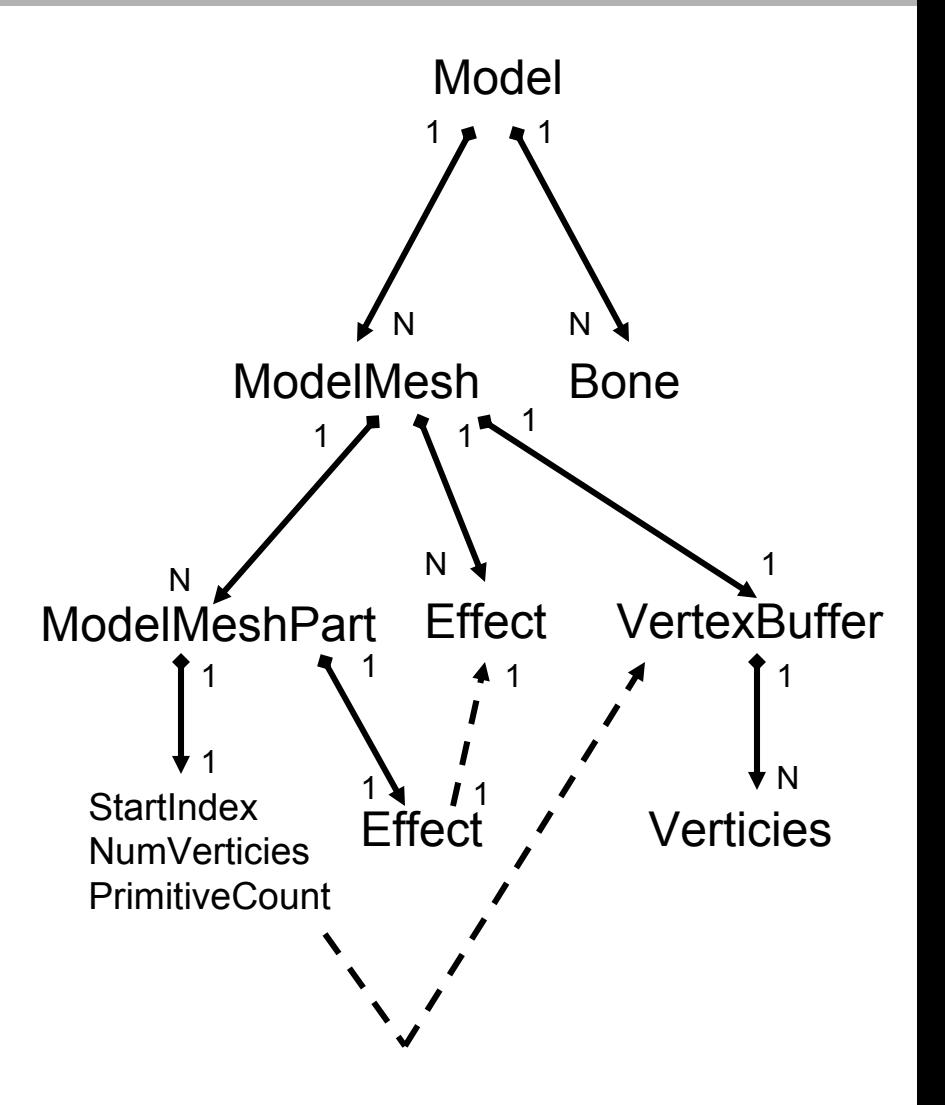

#### **Example point shader in XNA**

- *Example of a point shader C#/XNA*
- $\bullet$  *Demonstrated shader from*
	- ► *http://www.riemers.net/eng/Tutorials/XNA/Csharp/Serie s3/Per-pixel\_lighting.php*